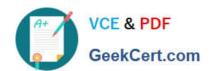

## 156-115.77<sup>Q&As</sup>

**Check Point Certified Security Master** 

# Pass CheckPoint 156-115.77 Exam with 100% Guarantee

Free Download Real Questions & Answers PDF and VCE file from:

https://www.geekcert.com/156-115-77.html

100% Passing Guarantee 100% Money Back Assurance

Following Questions and Answers are all new published by CheckPoint
Official Exam Center

- Instant Download After Purchase
- 100% Money Back Guarantee
- 365 Days Free Update
- 800,000+ Satisfied Customers

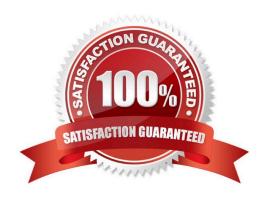

### https://www.geekcert.com/156-115-77.html

2024 Latest geekcert 156-115.77 PDF and VCE dumps Download

#### **QUESTION 1**

Certain rules will disable connection rate acceleration (templates) in the Rule Base. What command should be used to determine on what rule templates are disabled?

- A. cpconfig
- B. cphaprob -a if
- C. fw ctl pstat
- D. fwaccel stat

Correct Answer: D

#### **QUESTION 2**

Which of the following commands shows the high watermark threshold for triggering the cluster under load mechanism in R77?

- A. fw ctl get int fwha\_cul\_mechanism\_enable
- B. fw ctl get int fwha\_cul\_cluster\_short\_timeout
- C. fw ctl get int fwha\_cul\_member\_cpu\_load\_limit
- D. fw ctl get int fwha\_cul\_policy\_freeze\_event\_timeout\_millisec

Correct Answer: C

#### **QUESTION 3**

Which of these commands can be used to display the IPv6 status?

- A. show ipv6-stat
- B. show ipv6 all
- C. show ipv6 status
- D. show ipv6-status

Correct Answer: D

#### **QUESTION 4**

You are at a customer site, and when you run cphaprob stat you are not seeing a normal ClusterXL Health. What command could you run verify the number of cores are not matched on both cluster members?

#### https://www.geekcert.com/156-115-77.html 2024 Latest geekcert 156-115.77 PDF and VCE dumps Download

- A. cpconfig
- B. cphaprob -a if
- C. fw ctl multik stat
- D. cphaprob stat

Correct Answer: C

#### **QUESTION 5**

By default, the size of the fwx\_alloc table is:

- A. 65535
- B. 65536
- C. 25000
- D. 1024

Correct Answer: C

<u>156-115.77 PDF Dumps</u> <u>156-115.77 Practice Test</u> <u>156-115.77 Study Guide</u>